### AJAX *Asynchronous JavaScript and XML*

Yann Cadic Quentin Désert

Helsinki University of Technology April 2007

### Introduction

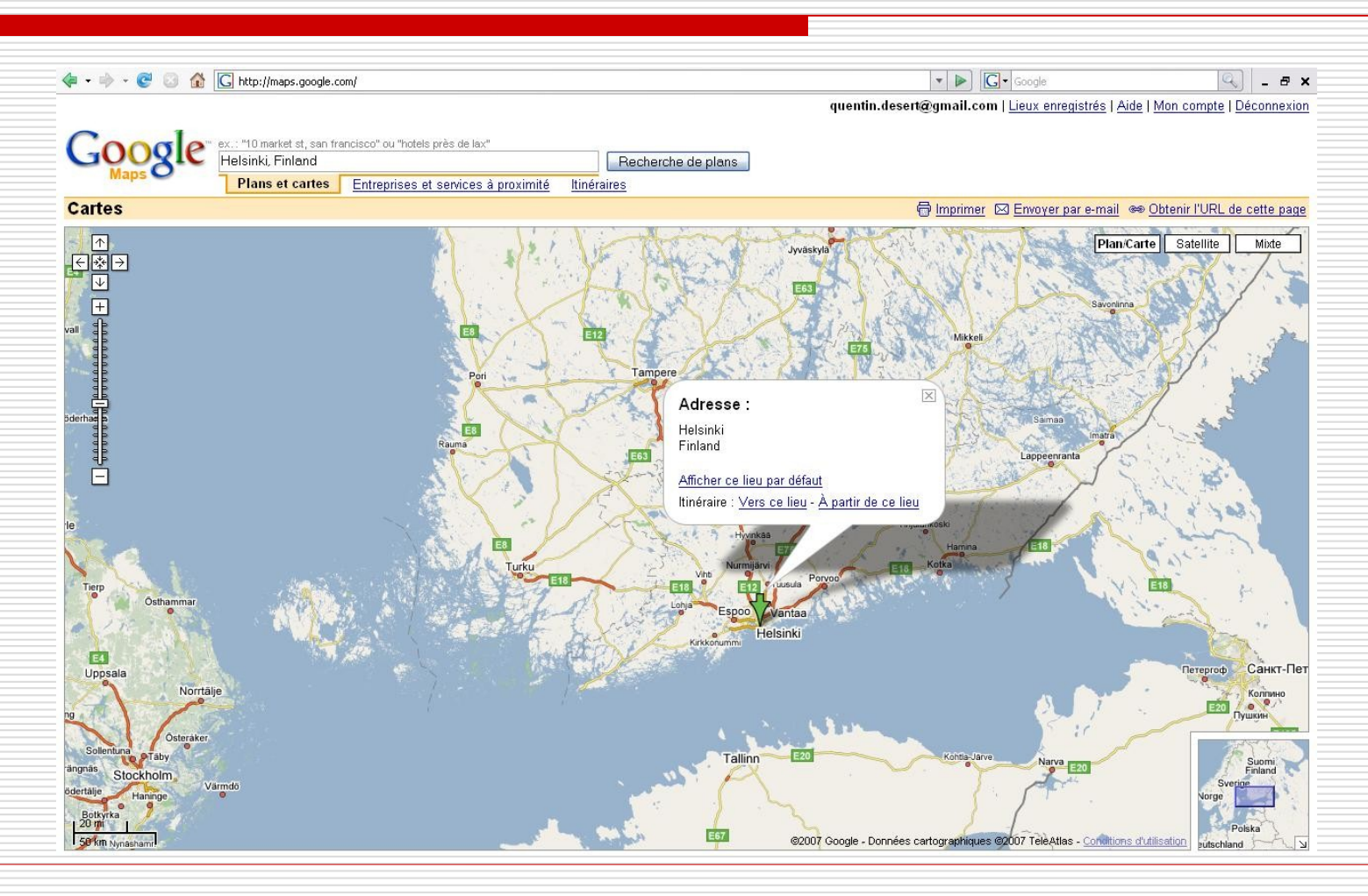

### Content Plan

- □ Presentation of AJAX
- $\Box$  Technologies used
- □ Mechanisms of AJAX
- □ Pros & Cons
- $\Box$  Examples
- Future of AJAX

### **Presentation of AJAX**

- **History**
- **Number 19 Mark 19 Mark 19 Mark 19 Mark 19 Mark 19 Mark 19 Mark 19 Mark 19 Mark 19 Mark 19 Mark 19 Mark 19 Mark 19 Mark 19 Mark 19 Mark 19 Mark 19 Mark 19 Mark 19 Mark 19 Mark 19 Mark 19 Mark 19 Mark 19 Mark 19 Mark 19 Mar**

History

- $\Box$  The term AJAX came up from Jesse James Garrett in Feb 2005
- $\Box$  Most of the technologies used in AJAX already existed before (Remote Scripting from Microsoft)
- $\Box$  Nowadays, a lot of websites using AJAX, and more and more tools

### What is AJAX?

- □ Asynchronous JavaScript and XML
- $\Box$  Not a technology  $\rightarrow$  set of technologies
- Allows the creation of web **applications**
	- User-friendly
	- Dynamic
	- Close to Desktop applications

## **Technologies used**

- **NAME**
- **CSS**
- **DOM**
- **NAML**
- **No. XSLT**
- **NALHttpRequest**
- **L** JavaScript

### XHTML

Technologies used

### *eXtensible HyperText Markup Language*

- Markup language, **successor of HTML**
- □ Based on **XML syntax**
- First (XHTML 1.0), only change the syntax of HTML
- Then (XHTML 1.1), division into **modules**, and use of **CSS** for presentation
- $\Box$  XHTML 2.0 is in development, but might bring compatibility issues with previous versions, notably with introduction of XForms and XFrames

### **CSS**

### *Cascading Style Sheets*

- Language used to describe the **presentation** of an HTML/XHTML or XML document
- Allows to define presentation characteristics, such as **colors**, **fonts**, **layout**…
- □ CSS1 published in 1996, CSS3 in development
- With CSS:
	- Structure and presentation are separated
	- Conception can be made without thinking of presentation
	- **Uniform presentation**
	- User can change the style sheet
	- **HTML code is a lot simplified (no presentation)**

### DOM

### *Document Object Model*

- Interface, independent from any platform or language, allowing programs or scripts to **access** or **update content**, **structure** or **style** of HTML or XML documents.
- $\Box$  Before, each web browser had its own DOM  $\rightarrow$  **standardization** by W3C
- DOM constructs a **logical tree** from a HTML or XML document
- □ Divided in levels. Level1 published in 1998, level2 in 2000, and level3 in development

### XML

*eXtensible Markup Language*

- Generic markup language, facilitating **interoperability** between information systems on Internet
- Simplified subset of **SGML** (Standard Generalized Markup Language)
- $\Box$  XML's aim is to create a structure for exchanging data reliably (**XML schema**)
- An XML document can be **transformed** in another XML document (with XSLT)

### XSLT

*eXtensible Stylesheet Language Transformations*

- The aim is to **transform an XML document** to another one or an XML dialect (XHTML, HTML…)
- Mostly used to **convert data** between XML schemas, or into XHTML/HTML for web pages
- **Part of the XSL development (W3C), producing also XPath** language
- □ XSLT 1.0 published in 1999, XSLT 2.0 current version

### **XMLHttpRequest**

- **API** used by **JavaScript** language
- Allows **getting** XML, HTML or text **data** from (and to) a server with **HTTP requests**
- Mainly used for developing **AJAX** applications
- Was firstly developed in 1998 by Microsoft (ActiveX object) for IE5; then implemented in Mozilla, Safari, Konqueror and Opera
- $\Box$  Became a W3C specification in 2006

### JavaScript

- **B** Scripting programming language, prototype-based, mainly used in websites
- Implementation of the ECMAScript standard in Netscape in 1995; latest version is 1.7
- Syntax based on C; JavaScript engine is **embedded** in a **host environment** (such as HTML pages)
- Used to **control data** in HTML, **interact** with HTML document via DOM, or to perform **dynamical services**
- One of the main components of **AJAX**, using **XMLHttpRequest**

## **Mechanisms of AJAX**

- **Design**
- **AJAX** engine
- How the technologies are used?

#### Mechanisms of AJAX

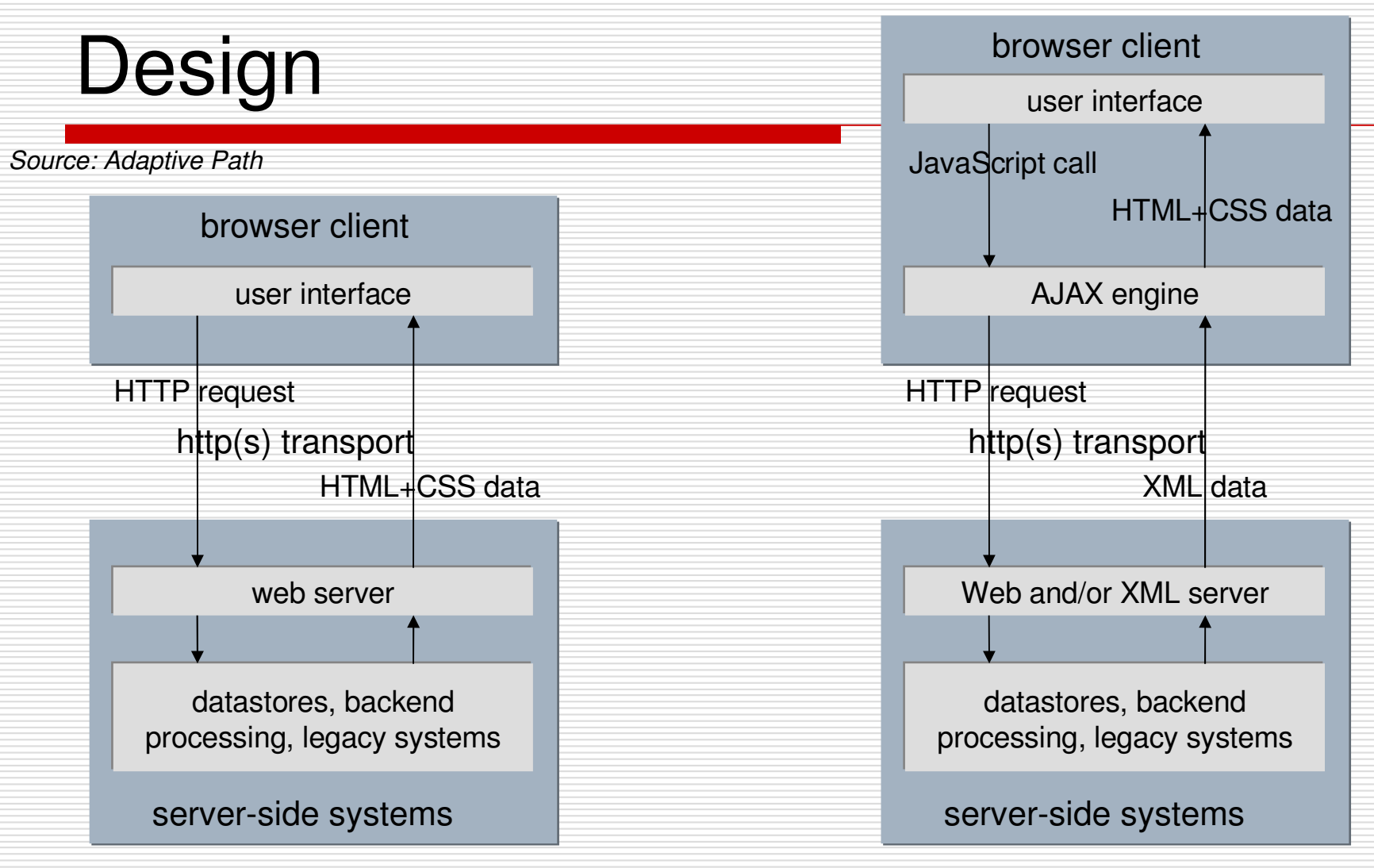

classic web application model

AJAX web application model

### AJAX engine (1/3)

 The AJAX engine contains **JavaScript code**, which allows making **requests** to the server **asynchronously**

An instance of the **XMLHttpRequest** object is created

 This object will be able to **send**, **receive** and **process HTTP requests** to and from the server without refreshing the entire page

### AJAX engine (2/3)

```
<!DOCTYPE html PUBLIC "-//W3C//DTD XHTML 1.0 Strict//EN"
"http://www.w3.org/TR/xhtml1/DTD/xhtml1-strict.dtd">
<html xmlns="http://www.w3.org/1999/xhtml">
  <head><title>Ajax test</title>
    <script type="text/javascript">
    function getXMLHttpRequest () {
    try { return new ActiveXObject ("Msxml2. XMLHTTP"); } catch (e) { };
    try { return new ActiveXObject ("Microsoft. XMLHTTP"); } catch (e) { }
    try { return new XMLHttpRequest(); } catch(e) {};
        return null:
    ₹
    function parseHttpResponse() {
        alert ("entered parseHttpResponse");
        if (xhr.readyState == 4) {
            alert ("readystate == 4") ;
            if (xhr.status == 200) {
                 alert(xhr.responseText);
             ₹
            else
             \overline{A}alert ("xhr.status == " + xhr.status);
            \rightarrow\rightarrow
```
#### Mechanisms of AJAX

### AJAX engine (3/3)

```
var xhr = getXMLHttpRequest();
     \text{alet}(''\text{xhr} = " + \text{xhr});xhr.open("GET", "atf.html", true);
     xhr.onreadystatechange = parseHttpResponse;
     xhr.send(null);\langle / \text{script} \rangle\langle/head>
  <body>
     \langle h2 \rangleHeadline\langle h2 \rangle<p>Paragraph</p>
  </body>
\langle/html>
```
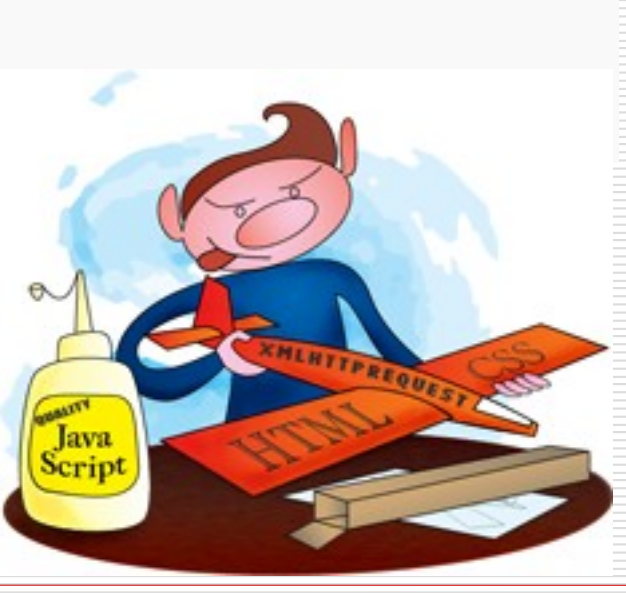

### How the technologies are used?

- **JavaScript** is the main technology used in AJAX, it performs multiple roles:
	- Control HTTP requests made using **XMLHttpRequest**
	- **Parse the results coming back from the server (mostly XML** files), using:
		- **DOM** manipulation methods
		- **XSLT** to convert XML messages into XHTML
		- $\Box$  Custom methods, depending on the data exchange format used
		- Present the data in the user interface:
			- Using **DOM** manipulation methods to insert the content into the webpage
			- □ Changing **CSS** properties of the element

### **Pros & Cons**

- **Pros**
- **Cons**

### Pros

- $\Box$  High dynamical content
- □ Faster, richer interaction
- $\Box$  Lower bandwidth use
- $\Box$  Save server processing
- $\Box$  More user-friendly interface
- $\Box$  Separation of data from layout and style
- □ Use of JavaScript and XML (almost independent of platforms)
- $\Box$  Possibility of user customization

### Cons

- $\Box$  Browser implementation's problems (history, bookmarks, …)
- □ JavaScript use
- $\Box$  Part of the "Hidden Web"
- $\Box$  Accessibility problems
- $\Box$  Need of ActiveX in certain circumstances

### **Examples**

- **Google Suggest**
- **Gmail**
- **Neebo**
- **AjaxTrans**

 $\boxed{Q}$  $\theta$   $\times$ 

quentin.desert@gmail.com | Personalized Home | My Account | Sign out

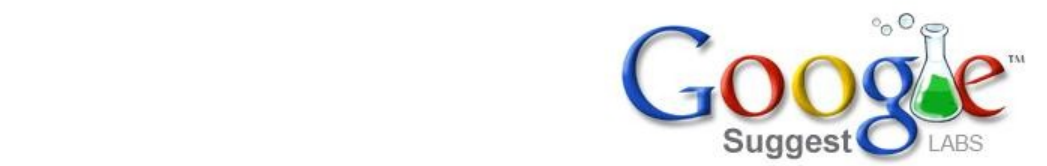

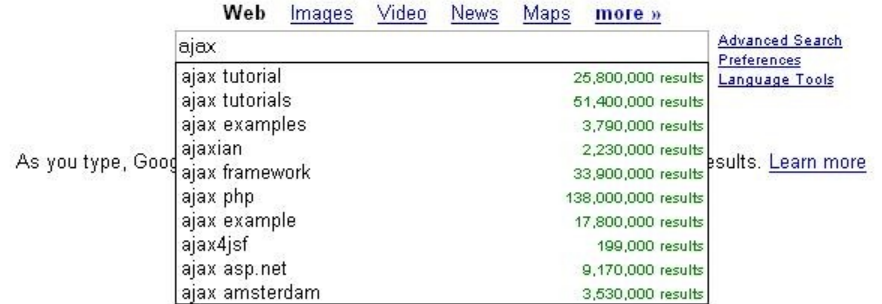

#### $|Q|$  $\theta$  x

### $G_{\text{talkQ}}$  and  $\prod_{\text{BETA}}$  About Gmail

#### Back to Gmail Overview

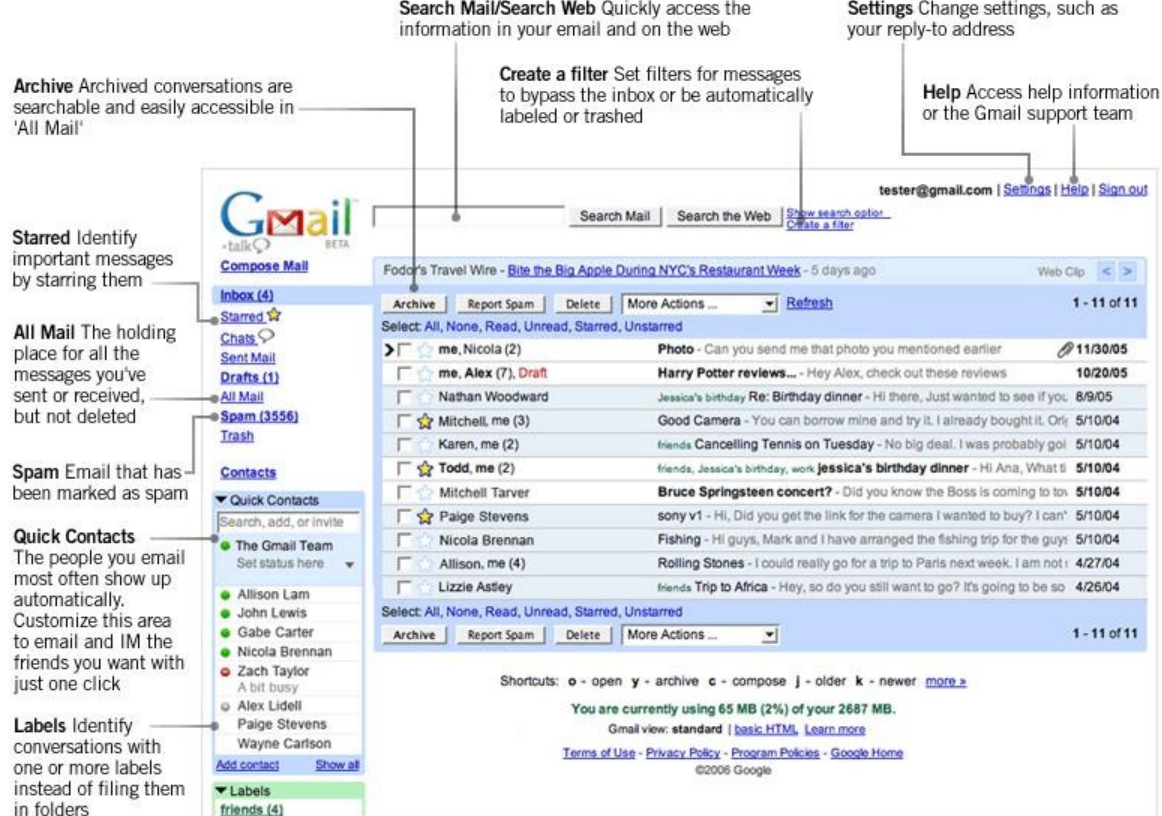

@2007 Google - Gmail Home - Privacy Policy - Program Policies - Terms of Use - Google Home

 $\blacktriangleright$   $\boxed{\mathsf{G}}$  - Google

 $\theta$   $\times$ 

 $\blacktriangleright$   $\boxed{\mathsf{G}}$  + Google

# meebo<br>instant messaging everywhere

å propos blog communauté produits vie privée meebolme aide

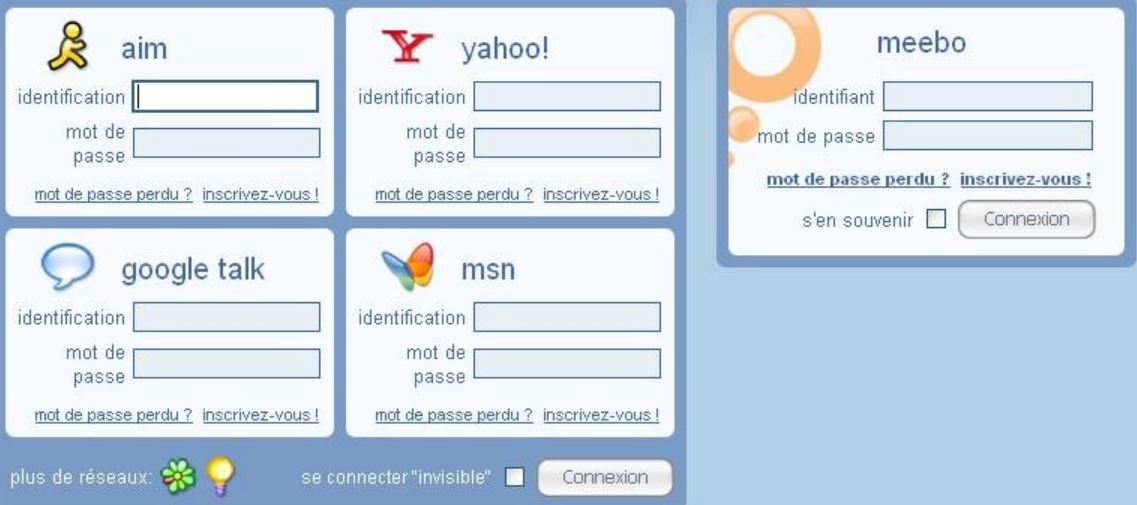

English | Afrikaans | Albanian | Arabio | ????? | Euskara | Bork | Bosanski | Bålgarski | Català | ??? | ??? | Creole | hrvatski jezik | Česky | Dansk Nederlands | British English | Esperanto | Eesti keel | Filipino | Suomi | Français | Galego | Deutsch | Elihnyuxn | अश्वराती | Hebrew | इतिही | Magyar Îslenska | Ilokano | Indonesian | Italiano | ??? | Bahasa Jawa | arafista | ??? | Latine | I337 | Iletuvių kalba | Македонски | Malayalam | Malayalam Bahasa Melayu | अराठी | Monron | Li Niha | Norsk bokmål | Persian | Igpay Atinlay | Polski | Português Brasileiro | Português | Română | Русский орпоки језик | Slovensky | Español | Castellano | Kiswahili | Svenska | Schwyzerdütsch | Tagalog | குமிழ் | இல்ல | ภาษาไทย | Türkçe | Українська Ÿs6exva | tiếng Việt | Cymraeg | Help translate!

Mots de passe chiffrés en 1024 bits (RSA keys). @ 2005-2007 Meebo, Inc. Tous droits réservés.

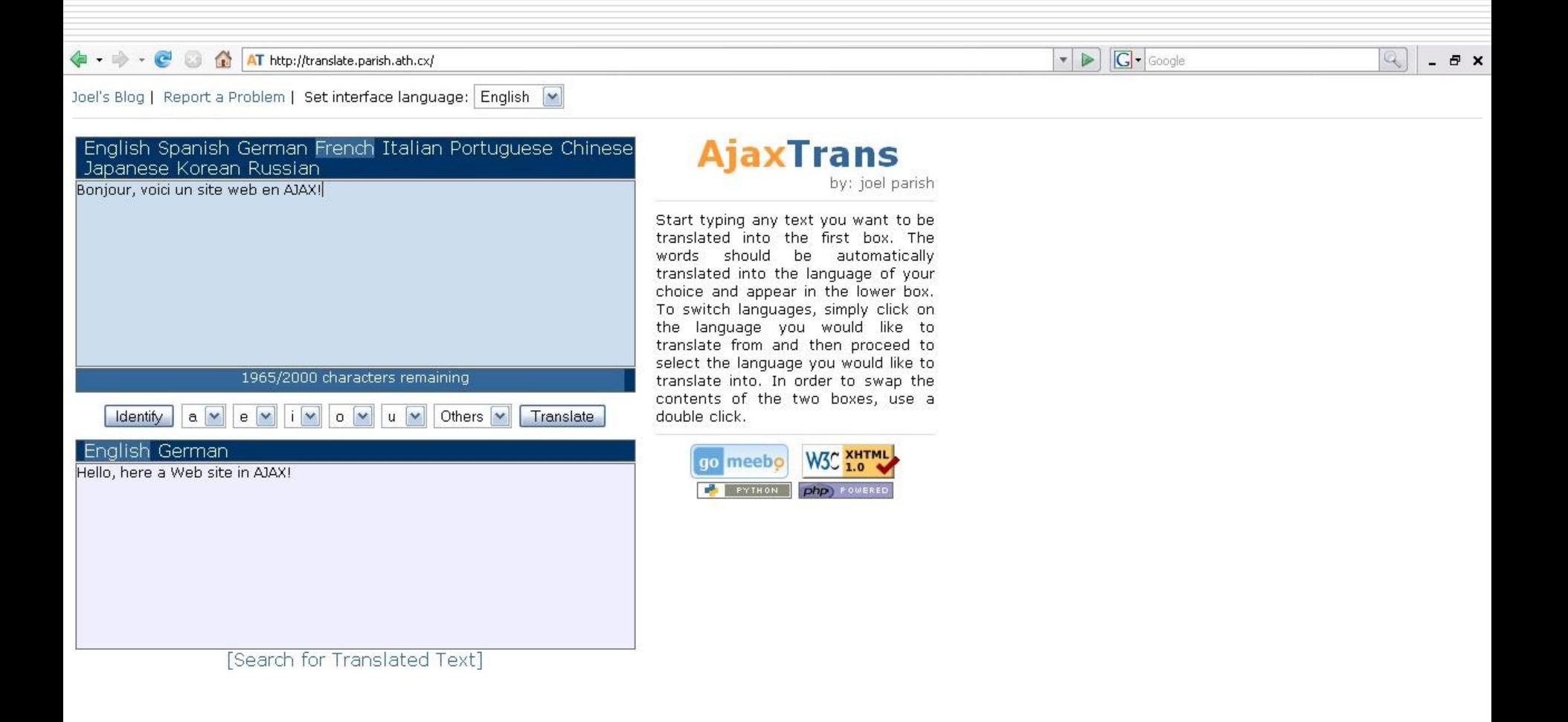

### Future of AJAX

- $\Box$  Why are there difficulties to see a future to AJAX ?
- □ Evolution of XMLHttpRequest ?
- □ Other promising technologies: Xforms, SVG, ATOM
- □ What about Flash/Flex ?

### **References**

- $\Box$  [1] Jesse James Garrett, Ajax: A New Approach to Web Applications, Adaptive Path, Feb 2005, ptivepath.com/publications/essays/archives/000385.php
- $\Box$  [2] Ajax, Wikipedia definition, [http://en.wikipedia.org/wiki/Ajax\\_%28programming%29](http://en.wikipedia.org/wiki/Ajax_%28programming%29)
- □ [3] Stamey, J. and Richardson, T. 2006. Middleware development with AJAX. *J. Comput. Small Coll.* 22, 2 (Dec. 2006), 281-287
- [4] Doernhoefer, M. 2006. JavaScript. *SIGSOFT Softw. Eng. Notes* 31, 4  $($ Jul. 2006), 16-24
- [5] Adler, S. 2005. WebOS: say goodbye to desktop applications. *netWorker* 9, 4 (Dec. 2005), 18-26

### **References**

- **E** [6] Yu, J., Benatallah, B., Casati, F., and Saint-Paul, R. 2006. OpenXUP: an alternative approach to developing highly interactive web applications. In *Proceedings of the 6th international Conference on Web Engineering* (Palo Alto, California, USA, July 11 14, 2006). ICWE '06. ACM Press, New York, NY, 289-296
- □ [7] Linda Dailey Paulson, "Building Rich Web Applications with Ajax," *Computer*, vol. 38, no. 10, pp. 14-17, Oct., 2005
- **<sup>□</sup>** [8] Keith Smith, "Simplifying Ajax-Style Web Development," *Computer*, vol. 39, no. 5, pp. 98101, May, 2006
- [9] Lerner, R. M. 2006. At the forge: Beginning Ajax. *Linux J.* 2006, 151 (Nov. 2006)
- [10] Lerner, R. M. 2006. At the forge: Javascript. *Linux J.* 2006, 149 (Sep. 2006)

### **References**

- [11] Lerner, R. M. 2006. At the forge: Ajax application design. *Linux J.* 2006, 152 (Dec. 2006)
- [12] Lerner, R. M. 2006. At the forge: JavaScript, Forms and Ajax. *Linux J.* 2006, 150 (Oct. 2006)
- [13] Bedell, K. 2006. Tough on grease but easy on web servers. *Linux J.* 2006, 143 (Mar. 2006)
- $\Box$  [14] W3C webpages for the different technologies used with Ajax:
	- XHTML: <http://www.w3.org/MarkUp/>
	- CSS: <http://www.w3.org/Style/CSS/>
	- DOM: <http://www.w3.org/DOM/>
	- XML: <http://www.w3.org/XML/>
	- XSLT: http://www.w3.org/Style/XSL
	- XMLHttpRequest: <http://www.w3.org/TR/XMLHttpRequest/>

## Thank you!